На большинстве блогов у опубликованных постов стоит дата публикации. Это позволяет пользователям перемещаться по содержанию сайта по месяцам или годам.

Тем не менее, хронологическая навигация не всегда необходима. Если вы пишете о вещах, которые не меняются в спешке, как прошедшие исторические события или породы животных, можно совсем отказаться от навигации по времени.

· *Комментарии.*

Комментарии могут оказать неоценимую обратную связь, а участие и взаимодействие пользователей может привести ваших читателей к вам на сайт снова и снова.

### ЛИТЕРАТУРА

1. Актуальные тенденции веб-дизайна «Niklenburg» [Электронный ресурс] / Режим доступа: http://niklenburg.com/ – Дата доступа: 09.04.2017.

2. Свободная энциклопедия «Wikipedia» [Электронный ресурс] / Режим доступа: http:// ru.wikipedia.org/ – Дата доступа: 13.04.2017.

УДК 004.928

Cтуд. Д.С. Лозюк Науч. рук. асс. Т.П. Бруснецова (кафедра информатики веб-дизайна, БГТУ)

## **АНИМАЦИЯ ПОЛЬЗОВАТЕЛЬСКОГО ИНТЕРФЕЙСА**

Все люди понимают и многие любят мультипликацию, но анимацию специалисты не умеют использовать за редким исключением. Никто не понимает, зачем она, проектировщики и дизайнеры интерфейсов воспринимают ее, как украшательство. Это заблуждение.

# **Зачем нужна анимация интерфейса?**

Основное предназначение анимации — сделать интерфейс удобнее. Но как повысить юзабилити, используя анимацию? В статье я попробую разобраться, какие взаимодействия удобны людям и почему, а так же привести примеры удачного использования анимации в интерфейсах.

Что такое кнопка в интерфейсе? Это элемент, активирующий полезное действие. Отправка заявки на получение кредита происходит при нажатии на соответствующую кнопку.

Одновременно с этим, кнопка — это отсыл к аналоговому. Вспомните свой телефон или магнитофон с кнопками. Кнопка — это один из первых способов, применяемых дизайнерами интерфейсов для привычной имитации взаимодействия с объектами реального мира. Когда человек нажимает на аналоговую кнопку, он ожидает получить определенный результат. Кнопка в цифровом мире — привычный инструмент, знакомый из реальной жизни, с помощью которого достигается полезное действие.

### **Базовые принципы имитации реального мира**

#### **1. Физическая модель**

При разработке интерфейса, дизайнер должен сформулировать физическую модель, согласно которой будут двигаться и взаимодействовать все элементы.

Например, необходима физическая модель сайта — презентация. Отталкиваемся от работ — это главное. Каждая конкретная работа является стопкой слайдов. Человек может хватать или свайпить стопки слайдов горизонтально. Выбранную работу можно просмотреть, начав листать «экраны» вертикально, раскрыв все слайды конкретной стопки, т. е. конкретной работы. При вертикальном свайпе (листании) мы наглядно показываем, что слайды находятся в стопке, один над другим. Это достигается правильной интерактивностью, которая основана на принципах анимации интерфейса и имитации объектов реального мира. Так в общем виде формулируется физическая модель.

#### **2. Контекст / связь**

Связь между различными состояниями интерфейса способствует созданию иллюзии живого взаимодействия.

Вы решили почитать книгу перед сном. Обычную бумажную книгу. Что вы делаете, когда прочитали весь текст разворота? Скорее всего, вы берете и переворачиваете страницу. Процесс перелистывания — это пауза в чтении. Хорошо это или плохо? С позиции полезного действия книги это плохо, с позиции человека — это привычно. Для дизайнера интерфейса «хорошо», зачастую, означает «удобно». Но полезное действие не отменяется, оно всегда на первом месте. Перелистывание страницы — это привычное действие, позволяющее видеть связь между страницами.

Плохо, если в конце страницы вам нужно нажать на кнопку и страница мгновенно изменится на другую. Без связи и процесса перелистывания сложнее понять, что происходит и почему.

Мгновенное изменение состояния невозможно встретить в жизни.

Старый способ загрузки веб-страниц не является естественным для реального мира. Действительно, людей «заставили привыкнуть к плохому», т. к. технологии не позволяли имитировать живые взаимодействия качественно.

Фактически, 2 варианта:

Старый способ загрузки. Когда страница перезагружается и человек какое-то время видит пустой экран браузера.

Современный контекстный способ загрузки. Показать процесс перехода от одного экрана к другому, согласно заранее продуманной физической модели. В данном случае человек «проваливается» в работу. В процессе видна связь одного экрана с другим, человек точно понимает, куда и как он попал. Этот способ обеспечивает юзабилити качественного нового уровня по сравнению со старым способом загрузки.

### **3. Анимация, имитирующая живое взаимодействие**

Одно из предназначений анимации интерфейса заключается в создании иллюзии взаимодействия с объектом реального мира.

1. Анимация как окно в реальный мир

Людям привычно посмотреть утром погоду за окном. Стандартное iOS-приложение «Погода» превращает бездушный кусок стекла в настоящее окно в реальный мир, в котором в любую секунду видна текущая погода. В данном случае реалистичная анимация оправдана.

2. Свойства реального мира

Анимация используется для имитации взаимодействий, с которыми вы сталкиваетесь в жизни. Речь идет о динамических характеристиках, таких как инерция, эластичность, вес и пр.

Инерция прокрутки ленты любого популярного приложения. Разработчики должны понимать, что в жизни практически не встречается равномерное прямолинейное движение. Все объекты реального мира перемещаются с ускорениями и замедлениями.

Тяжелые объекты имеют бОльшую инерцию, чем легкие, это влияет на тип анимации и изинг (от англ. easing — ослабление, смягчение). Изинг — математическая модель ускорения или замедления. Для одного типа анимации применяется экспоненциальный тип замедления (замедление — это анимация типа out), для другого — синусоидальное ускорение (анимация типа in) и т. п. Для каждого конкретного случая скорость, длительность анимации, изинги и типы анимаций выбираются индивидуально. Это обеспечивает имитацию живого взаимодействия.

## **Примеры некоторых моих работ**

Мною были разработаны некоторые примеры анимации в пользовательском интерфейсе (рисунок 1, рисунок 2).

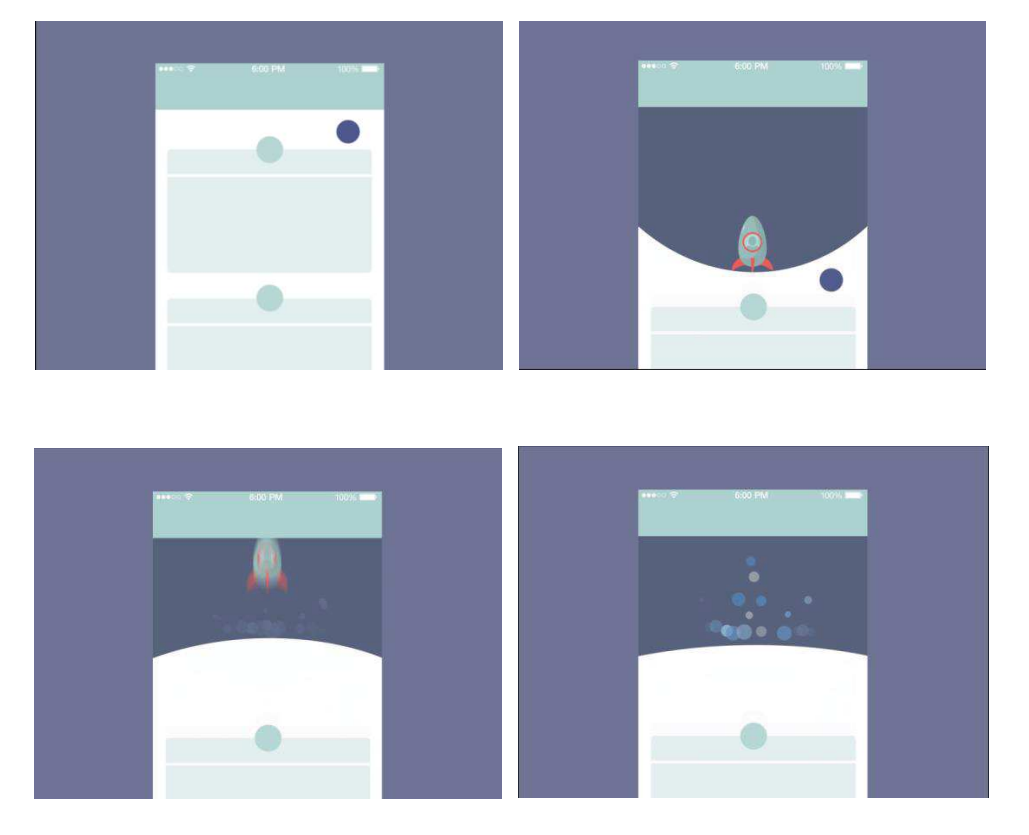

*Секция информационных технологий*

**Рисунок 1 — Раскадровка анимации загрузки страницы**

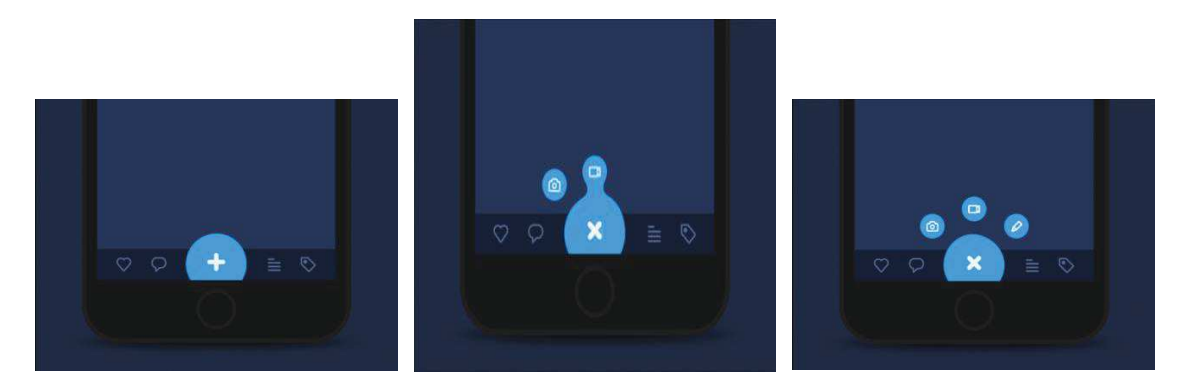

**Рисунок 2 — Раскадровка анимации пользовательского меню**

## **Заключение**

Дизайн интерфейса, анимация и технологии — 3 составляющие качественного продукта, работающие только в связке. На сегодняшний день в компаниях, претендующих на экспертизу в области юзабилити, должны быть специалисты, разбирающиеся в анимации объектов реального мира, имеющие опыт работы с интерфейсами и тесно

взаимодействующие, как с дизайнерами, так и с техническими специалистами.

# ЛИТЕРАТУРА

1. Тайминг в анимации / Whitaker H., Halas J (русская редакция Ф.Хитрука). 2002. –№1. – С. 26–70.

2. THE ANIMATOR'S SURVIVAL KIT / Richard Williams, 2009 – 342 с.

студ. В.С. Хворост Науч. рук.асс. Т. П. Брусенцова (кафедра информатики и веб-дизайна, БГТУ) **ПСИХОЛОГИЧЕСКИЕ АСПЕКТЫ ВЗАИМОДЕЙСТВИЯ ЧЕЛОВЕКА И КОМПЬЮТЕРА**

Изучение психологических аспектов взаимодействия человека и компьютера, а также поиск эффективных методов применения информационных технологий приобретают в настоящее время особую актуальность. Чтобы сформировать сообщение, которое нужно донести пользователю, дизайнеры используют такие инструменты как шрифт, графика, формы, линии, изображения и цветовые оттенки. Дизайн сайтов в наше время имеет больше отношение к изучению психологии восприятия и поведения пользователя, чем к овладению творческими художественными способностями. Знание психологических принципов и законов восприятия помогает создавать не только красивые, но и юзабильные интерфейсы.

Понятие ментальное моделирование плотно вошло в работу UXдизайнеров и разработчиков. При создании сайта либо приложения, проектировщик должен понимать, как ведут себя пользователи и что для них будет понятно на интуитивном уровне. Таким образом Ментальное моделирование — это процесс изучения поведения пользователя и применение этих поведенческих моделей при создании чего-либо виртуального. В ходе проектирования дизайнер или разработчик должен постоянно проверять свою работу следующими вопросами: понятно и ясно ли общее послание от сайта (раздела)? Нет ли раздражающих элементов?

Рассмотрим применение принципов ментального моделирования на примере макета сайта «kompiki.by», деятельность которого направлена оказание услуг по ремонту компьютеров (рисунок 1).